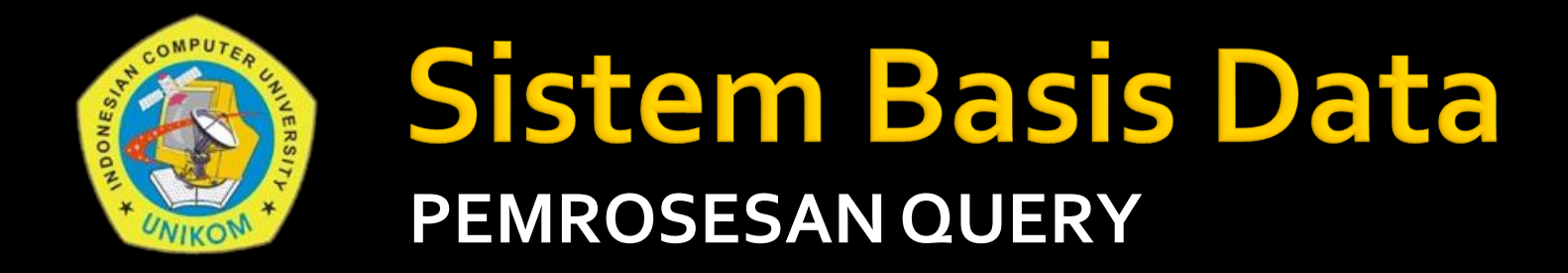

Alif Finandhita, S.Kom, M.T.

Alif Finandhita, S.Kom, M.T 1

# PENDAHULUAN

- Pemrosesan terhadap query di dalam suatu sistem basis data dilakukan dengan menggunakan bahasa query (query language).
- Bahasa query formal basis data relasional adalah bahasa untuk meminta informasi dari basis data.
- Sebelum adanya bahasa tersebut, query terhadap basis data merupakan tugas yang sangat sukar, karena pemogram harus berususan dengan skema fisik internal dari basis data.

# **PENDAHULUAN (2)**

- Bahasa query relasional misalkan SQL berbeda dengan bahasa pemrograman konvensional.
- Di SQL, kita menspesifikasikan properti properti informasi yang hendak diambil tapi tidak mencantumkan rincian algoritma pengambilan.
- SQL adalah deklaratif, yaitu pada query dideklarasikan informasi yang merupakan jawaban yang dikehendaki bukan cara komputasi.

# **PENDAHULUAN (3)**

- Bahasa query relasional formal merupakan bahasa antara yang digunakan basis data, yaitu SQL dikonversi menjadi bahasa relasional formal sehingga dapat diterapkan sekumpulan informasi untuk memperoleh query paling efisien.
- Bahasa query ini dibagi menjadi dua kategori, yaitu :
	- **Bahasa Query Prosedural**
	- **Bahasa Query Non Prosedural.**

# **PENDAHULUAN (3)**

- **Bahasa Query Prosedural** User menginstruksikan ke sistem agar membentuk serangkaian operasi dalam basis data untuk mengeluarkan hasil yang diinginkan. Yang termasuk dalam bahasa ini adalah: **Aljabar Relasional (***relational algebra).*
- **Bahasa Query Non Prosedural** User mendeskripsikan informasi yang diinginkan tanpa memberikan prosedur detail untuk menghasilkan informasi tersebut. Yang termasuk dalam bahasa ini adalah: **Kalkulus Relational Tuple (***tuple relational calculus).*

### **ALJABAR RELASIONAL**

- *Relational Algebra (aljabar relasional)*  merupakan kumpulan operasi terhadap relasi dimana setiap operasi menggunakan satu atau lebih relasi untuk menghasilkan satu relasi yang baru.
- Aljabar relasional termasuk kategori prosedural dan juga menyediakan seperangkat operator untuk memanipulasi data.

### **Operasi Dasar Aljabar Relasional**

- $\blacksquare$  Selection (  $\sigma$  )
- Projection  $(\pi)$
- Cartesian product (X, juga disebut sebagai cross product )
- Union (U)
- $\blacksquare$  Set difference ( )
- **Rename (p)**

## **Operasi Turunan Aljabar Relasional**

- Set intersection ( $\cap$ )
- **Theta** join  $(\theta)$
- Natural-join  $(\boxtimes)$
- **Outer-join**  $(\rightarrow)$
- $\blacksquare$  Division (  $\div$  )

### **Operasi Aljabar Relasional**

- Semua operasi tersebut menghasilkan relasi baru.
- Bahasa disebut aljabar relasional karena bahasa berdasar sejumlah operator yang beroperasi pada relasi – relasi (tabel – tabel).
- Masing masing operator beroperasi pada satu relasi atau lebih atau menghasilkan relasi – relasi lain sebagai hasil.
- Query adalah sekedar ekspresi yang melibatkan operator – operator itu. Hasil ekspresi adalah relasi yaitu jawaban terhadap query.

## **Operasi Aljabar Relasional (2)**

- **Pemrogram menggunakan query SQL, DBMS** menggunakan aljabar relasional sebagai bahasa antara dalam spesifikasi algoritma query.
- Langkah langkah dalam DBMS untuk pengolahan query :
	- DBMS melakukan parsing terhadap string dari query SQL dan menerjemahkannya menjadi ekspresi aljabar relasional yang dapat menuntun kedalam algoritma sederhana yang tidak efisien.

## **Operasi Aljabar Relasional (3)**

- Langkah langkah dalam DBMS untuk pengolahan query :
	- **· Setelah itu, bagian query optimizer mengkonversi** ekspresi aljabar relasional ini menjadi ekspresi lain yang ekvivalen nemun lebih efisien untuk dieksekusi.
	- **Berdasarkan ekpresi aljabar relasional yang telah** dioptimasi, query optimizer mempesiapkan rencana eksekusi query (query execution plan) yang kemudian ditransformasikan menjadi kode yang dapat dieksekusi pembangkit kode di DBMS.

## **Operasi Aljabar Relasional (4)**

- Langkah langkah dalam DBMS untuk pengolahan query :
	- Karena ekspresi aljabar mempunyai semantik matematika yang presisi maka sistem dapat memferifikasi ekvivalensi ekspresi yang dioptimasi yang dihasilkan dari manipulasi ekpresi asal. Semantiks ini juga memungkinkan pembandingan rencana – rencana evaluasi query yang berbeda.

## **Operasi Aljabar Relasional (5)**

- Aljabar relasional merupakan kunci pemahaman kerja internal DBMS relasional,
- Pemahaman aljabar relasional merupakan hal yang esensi dalam merancang query SQL yang diolah secara efisien.
- Aljabar relasional banyak digunakan pada optimasi query dan pengolahan query tersebar.
- Aljabar relasional mendefinisikan sekumpulan operator dan rumus untuk memanipulasi himpunan data.

### **Implementasi Aljabar Relasional**

 Berikut adalah relasi – relasi dari contoh database Penjadwalan pada suatu kampus, meliputi :

#### 1. Dosen

- Dosen={**nid**,nama\_d,tempat\_lhr,tgl\_lahir,jkelamin,a lamat,kota,kodepos,gpokok**}**
- **Primary key relasi Dosen adalah nid, karena tidak** ada seorang dosen yang nid (nomor induk dosen) sama dengan dosen yang lainnya.

### Implementasi Aljabar Relasional (2)

### Data value sebagai berikut :

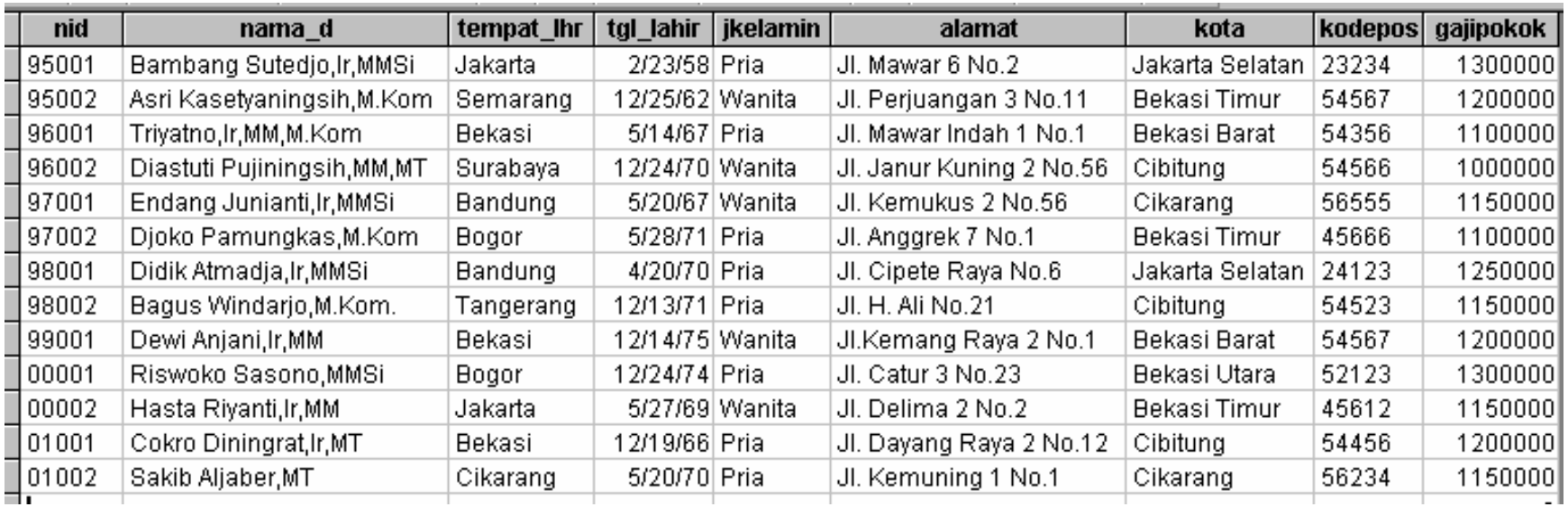

## Implementasi Aljabar Relasional (3)

#### 2. Matakuliah

- Matakuliah ={**kdmk**,nama\_mk,sks,semester}
- Primary key relasi Matakuliah adalah kdmk, karena tidak ada kode suatu matakuliah yang kdmk (kode matakuliah) sama dengan matakuliah yang lainnya. Dengan data value sebagai berikut:

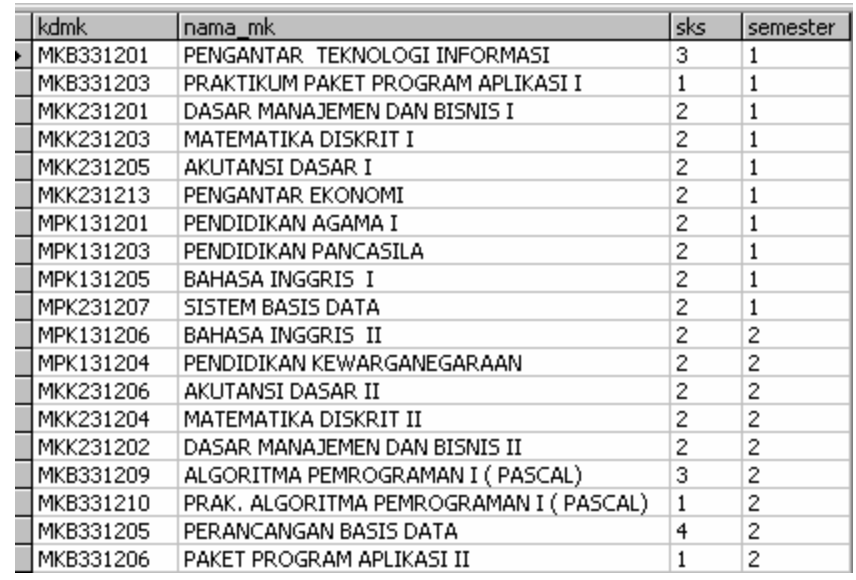

Alif Finandhita, S.Kom, M.T 16

## Implementasi Aljabar Relasional (4)

### 3. Jurusan

- Jurusan ={**kode\_jur**,nama\_jur,jenjang,nama\_kajur}
- Primary key relasi Jurusan adalah kode\_jur, karena tidak ada kode\_jur (kode jurusan) yang sama dengan jurusan yang lainnya, dengan data value sebagai berikut:

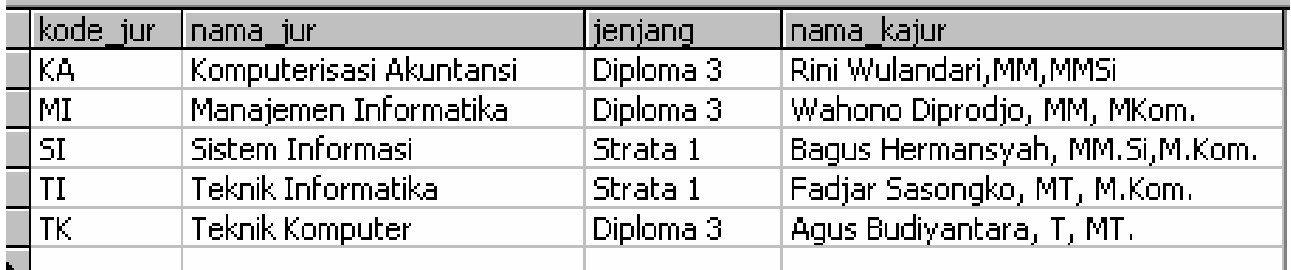

## Implementasi Aljabar Relasional (5)

### 4. Mengajar

- **Mengajar** ={**nid,thn\_akademik,smt,hari,jam\_ke,**kdmk,w aktu,kelas,kode\_jur}
- Primary key relasi Matakuliah adalah nid,thn\_akademik,smt,hari,jam\_ke, kondisi :
	- Bila primary key nid,thn\_akademik, maka tidak bisa karena seorang dosen pada tahun akademik yang sama bisa mengajar lebih dari satu matakuliah.

## Implementasi Aljabar Relasional (6)

- Bila primary key nid,thn\_akademik,smt, maka tidak bisa karena seorang dosen pada tahun akademik dan semester yang sama bisa mengajar lebih dari satu matakuliah.
- Bila primary key nid,thn\_akademik,smt,hari, maka tidak bisa karena seorang dosen pada tahun akademik, semester dan hari yang sama bisa mengajar lebih dari satu matakuliah.
- Sehingga primary key pada relasi mengajar adalah nid,thn\_akademik,smt,hari,jam\_ke, maka unik dan dijadikan primary key pada relasi tersebut.

### Implementasi Aljabar Relasional (7)

### Data valuenya adalah sebagai berikut :

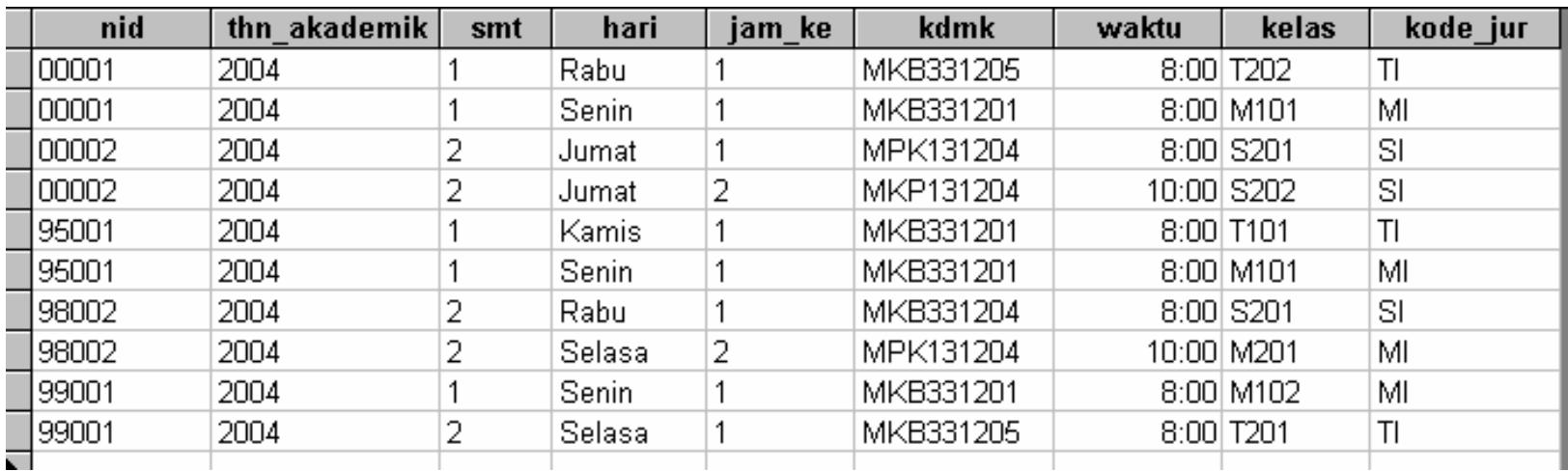

### **Operasi Selection (σ)**

- **Selection / Select (σ )**, adalah operasi untuk menyeleksi tupel – tupel yang memenuhi suatu predikat, kita dapat menggunakan operator perbandingan (<,>,>=,<=,=,#) pada predikat.
- Beberapa predikat dapat dikombinasikan menjadi predikat manjemuk menggunakan penghubung AND ( ∧ ) dan OR ( ∨ ).

### Operasi Selection ( $\sigma$ ) – (2)

### Contoh 1

- 1. Query : Tampilkan daftar dosen yang tempat lahirnya di 'Bekasi'.
- 2. Aljabar relasional:

#### **σtempat\_lhr='Bekasi' (Dosen)**

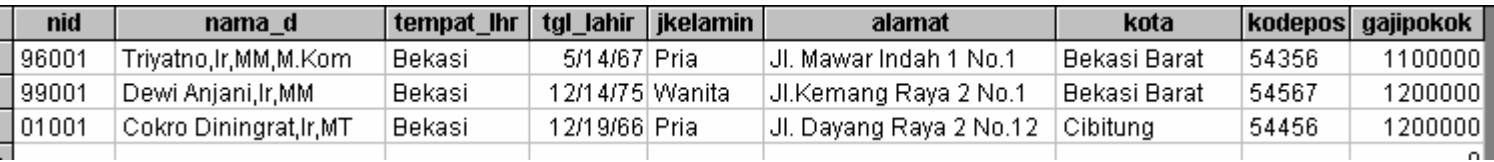

### Operasi Selection ( $\sigma$ ) – (3)

### Contoh 2

- 1. Query : Tampilkan daftar dosen yang tempat lahirnya di 'Jakarta' atau 'Bogor'
- 2. Aljabar relasional:

**σtempat\_lhr='Jakarta'** ∨ **tempat\_lhr='Bogor' (Dosen)**

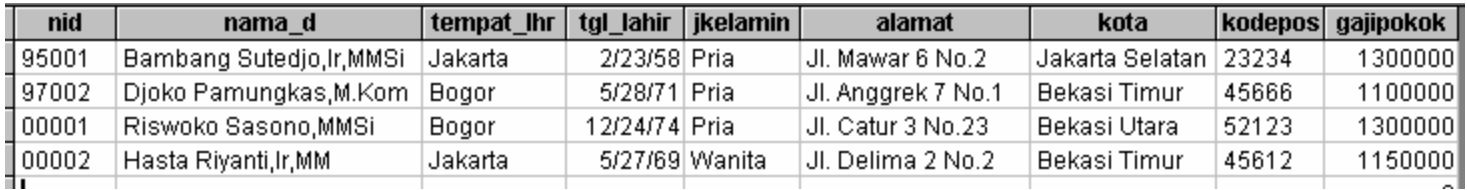

### Operasi Selection (  $σ$  ) – (4)

### Contoh 3

- 1. Query : Tampilkan daftar dosen yang tempat lahirnya di 'Bogor' dan jenis kelaminnya 'Pria'
- 2. Aljabar relasional:

#### **σtempat\_lhr='Bogor'** ∧ **jkelamin='Pria' (Dosen)**

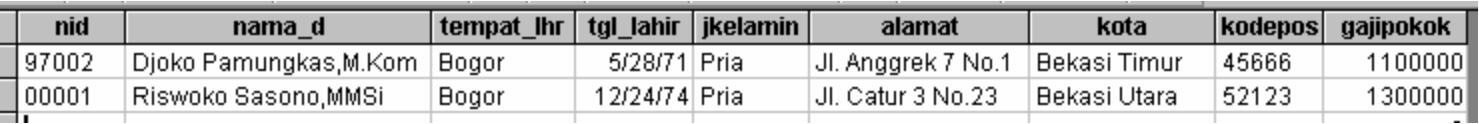

### Operasi Projection (π)

- **Projection / Project ( π ),** adalah operasi untuk memperoleh kolom – kolom tertentu.
- **Operasi project adalah operasi unary yang** mengirim relasi argumen dengan kolom – kolom tertentu. Karena relasi adalah himpunan, maka baris – baris duplikasi dihilangkan.
- Sintaks yang digunakan dalam operasi proyeksi ini adalah sebagai berikut : **π colum1,…,column ( tabel)**

Alif Finandhita, S.Kom, M.T 25

# Operasi Projection  $(\pi) - (2)$

### ■ Contoh 1

- 1. Query : Tampilkan nid,nama\_d,alamat,kota dari relasi Dosen.
- 2. Aljabar relasional:

**π nid,nama\_d,alamat,kota(Dosen)**

3. Hasilnya adalah:

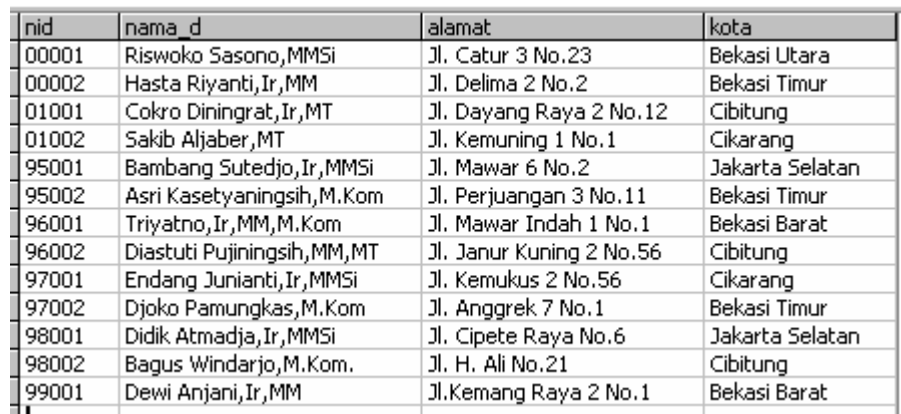

Alif Finandhita, S.Kom, M.T 26

# Operasi Projection  $(\pi) - (3)$

### Contoh 2

- 1. Query : Tampilkan nid,nama\_d,alamat,kota,gajipokok dari relasi Dosen, dimana gaji pokoknya lebih besar dari Rp.1200000
- 2. Aljabar relasional:

**π nid,nama\_d,alamat,kota,gajipokok( σgajipokok>1200000(Dosen) )**

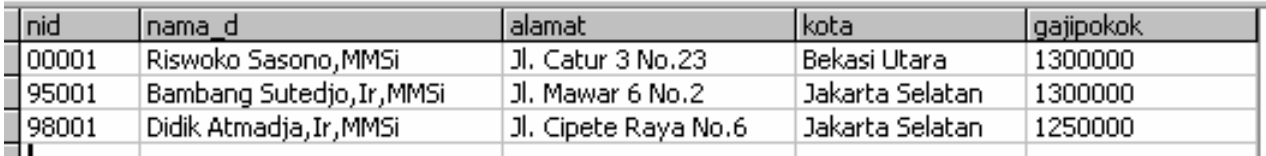

# Operasi Projection  $(\pi) - (3)$

### Contoh 3

- 1. Query : Tampilkan nid,nama\_d,alamat,kota,gajipokok dari relasi Dosen dimana kota alamatnya 'Cibitung' dan gaji pokoknya lebih besar dari Rp.1000000
- 2. Aljabar relasional:

**π nid,nama\_d,alamat,kota,gajipokok( σkota='Cibitung'** ∧ **gajipokok>1000000(Dosen) )**

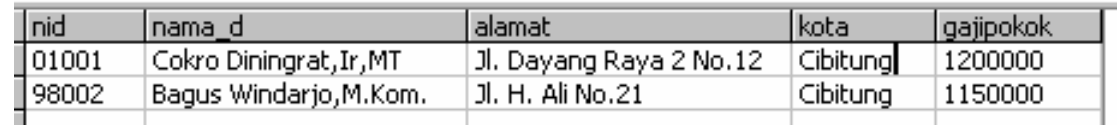

### **Operasi Cartesian Product (X)**

- **Cartesian-product ( X )**, adalah operasi untuk menghasilkan table hasil perkalian kartesian.
- Sintaks yang digunakan dalam operasi proyeksi ini adalah sebagai berikut :  $R X S = \{(x,y) | x \in R \text{ dan } y \in S\}$
- **Operasi cartesian-product memungkinkan kita** mengkombinasikan informasi beberapa relasi, operasi ini adalah operasi biner.

## Operasi Cartesian Product (X) – (2)

- Sebagaimana telah dinyatakan bahwa relasi adalah subset hasil cartesian-product dan himpunan domain relasi – relasi tersebut.
- Kita harus memilih atribut atribut untuk relasi yang dihasilkan dari cartesian-product.

## Operasi Cartesian Product (X) - (3)

### Contoh 1

- 1. Query : Tampilkan nid,nama\_d (dari relasi Dosen), nama\_mk (dari relasi Matakuliah), thn\_akademik,smt,hari,jam\_ke,waktu, kelas (dari relasi Mengajar) dimana semester mengajar adalah pada semester '1'.
- 2. Aljabar relasional:

**π nid,nama\_d,nama\_mk, thn\_akademik,smt,hari,jam\_ke,waktu,kelas (σ smt=1** ∧ **Dosen.nid=Mengajar.nid** ∧ **Mengajar.kdmk=Matakuliah.kdmk(Dosen X Matakuliah X Mengajar) )**

## Operasi Cartesian Product (X) – (4)

#### Atau :

### **σ (Mengajar.nid=Dosen.nid** ∧ **Mengajar.kdmk=Matakuliah.kdmk)** ∧ **smt=1 ((( π nid,nama\_d (Dosen) ) X (π nama\_mk (Matakuliah) ) X (π thn\_akademik,smt,hari,jam\_ke,waktu,kelas (Mengajar) ))))**

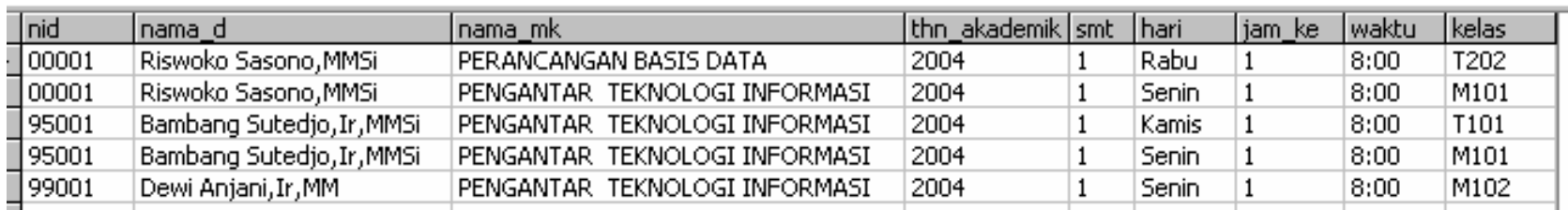

## Operasi Cartesian Product (X) - (5)

### Contoh 2

- 1. Query : Tampilkan nama\_d (dari relasi Dosen), nama\_mk,sks (dari relasi Matakuliah), hari,jam\_ke,waktu (dari relasi Mengajar) dimana sks matakuliah >3 atau hari mengajar = 'Jumat'.
- 2. Aljabar relasional:

**π nama\_d,nama\_mk,sks,hari,jam\_ke,waktu ( σ sks>3** ∨ **hari='Jumat'** ∧ **Mengajar.nid=Dosen.nid** ∧ **Mengajar.kdmk=Matakuliah.kdmk(Dosen X Matakuliah X Mengajar) )**

### Operasi Cartesian Product (X) – (6)

Atau :

### **σ (Mengajar.nid=Dosen.nid** ∧ **Mengajar.kdmk=Matakuliah.kdmk)** ∧ **(sks>3** ∨ **hari='Jumat' ((( π nama\_d (Dosen) ) X (π nama\_mk,sks (Matakuliah) ) X (π hari,jam\_ke,waktu (Mengajar) ))))**

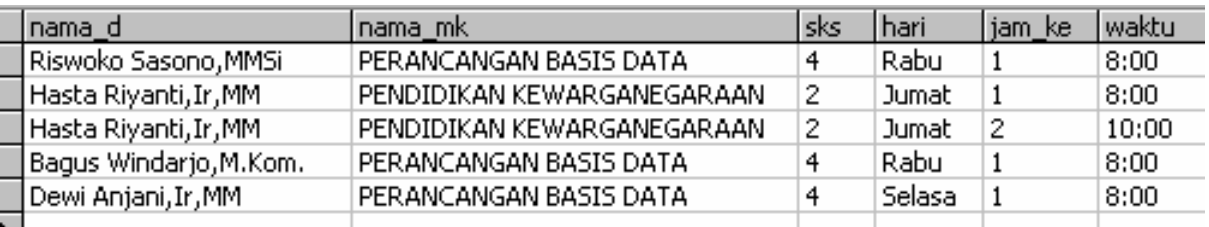

## Operasi Cartesian Product (X) – (7)

### Contoh 3

- 1. Query : Tampilkan kdmk,nama\_mk,sks (dari relasi Matakuliah), smt,hari,jam\_ke,waktu (dari relasi Mengajar) dimana semester (smt) yang diajar dosen pada semester '1' dan jam\_ke '1'
- 2. Aljabar relasional:

**π kdmk,nama\_mk,sks,smt,hari,jam\_ke,waktu ( σ smt=1** ∧ **jam\_ke='1'** ∧ **Mengajar.kdmk=Matakuliah.kdmk(Matakuliah <sup>X</sup> Mengajar) )**

### **Operasi Cartesian Product (X) - (8)**

#### Atau :

#### **σ Mengajar.kdmk=Matakuliah.kdmk** ∧ **smt=1** ∧ **jam\_ke='1' (( π kdmk,nama\_mk,sks (Matakuliah) ) X ( π hari,jam\_ke,waktu (Mengajar) ))**

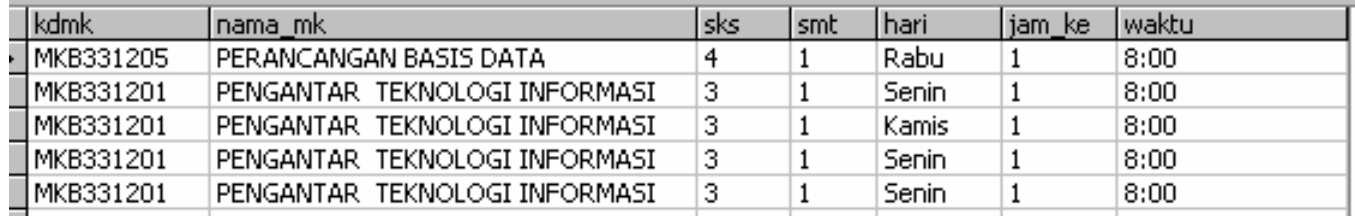

# **Operasi Union (U)**

- **Union (** ∪ **)**, adalah operasi untuk menghasilkan gabungan table degan syarat kedua table memiliki atribut yangsama, yaitu domain atribut ke-i masing – masing table harus sama.
- Sintaks yang digunakan dalam operasi union ini adalah sebagai berikut :

$$
R \cup S = \{x \mid x \in R \text{ atau } x \in S\}
$$

# Operasi Union  $(U) - (2)$

 Operasi ini dapat dilaksanakan apabila R dan S mempunyai atribut yang sama sehingga jumlah komponennya sama.

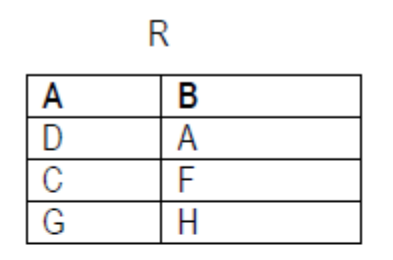

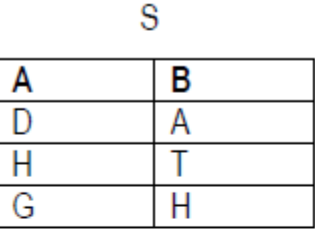

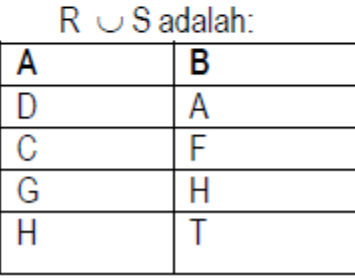

# Operasi Union (U)-(3)

### ■ Contoh

- 1. Query : Tampilkan nid (dari relasi Dosen) Union dari nid (dari relasi Mengajar).
- 2. Aljabar relasional:

**π nid (Dosen)** ∪ **nid (Mengajar)**

3. Hasilnya adalah:

### **Operasi Set Difference (-)**

- **Set-difference ( - )**, adalah operasi untuk mendapatkan table pada suatu relasi, tapi tidak ada pada relasi yang lainnya.
- Sintaks yang digunakan dalam operasi union ini adalah sebagai berikut :

#### **R - S = {x | x** ∈ **R atau x** ∉ **S}**

 Operasi ini dapat dilaksanakan apabila R dan S mempunyai atribut yang tidak sama yang akan ditampilkan, artinya adalah atribut R yang tidak ada di S akan ditampilkan, sedangkan atribut yang sama tidak ditampilkan.

### Operasi Set Difference ( - ) – (2)

### Contoh

- 1. Query : Tampilkan nid (dari relasi Dosen) Setdifference dari nid (dari relasi Mengajar).
- 2. Aljabar relasional:

**π nid (Dosen) - nid (Mengajar)**

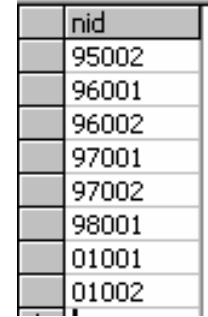

### **Operasi Rename (ρ)**

- **Rename (ρ)**, adalah operasi untuk menyalin table lama kedalam table yang baru.
- Sintaks yang digunakan dalam operasi rename ini adalah sebagai berikut :

**ρ [nama\_table] (table\_lama)**

## Operasi Rename(p)-(2)

### ■ Contoh

- 1. Query : Salinlah table baru dengan nama DosenNew dari table Dosen, dimana jenis kelaminnya adalah 'Pria'.
- 2. Aljabar relasional:

### **ρ DosenNew ( σ jkelamin='Pria') (Dosen) )**

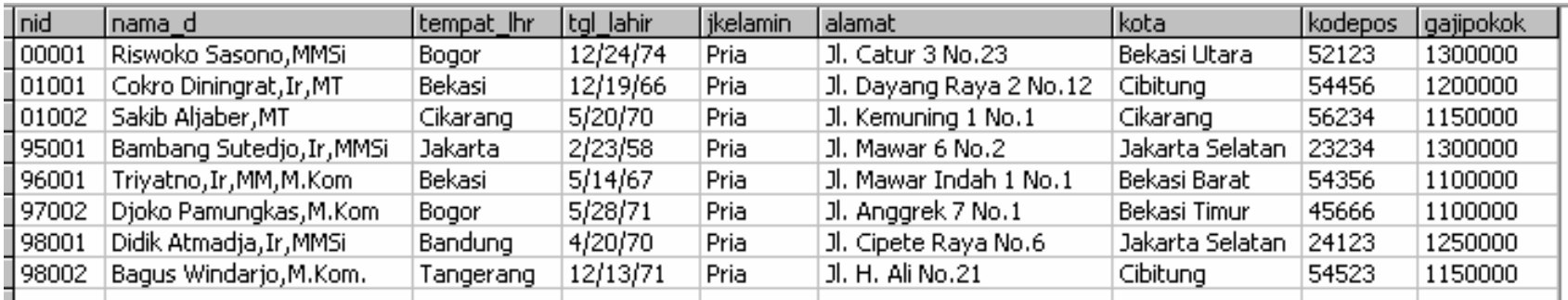

### Operasi Set-Intersection ( $\cap$ )

 **Set-intersection / Intersection ( ∩ )** termasuk kedalam operator tambahan, karena operator ini dapat diderivikasi dari operator dasar seperti berikut :

$$
A \cap B = A - (A - B)
$$
, atau  $A \cap B = B - (B - A)$ 

**• Operasi ini merupakan operasi binary, yang** digunakan untuk membentuk sebuah relasi baru dengan tuple yang berasal dari kedua relasi yang dihubungkan.

### Operasi Set-Intersection ( $\bigcap$ ) - (2)

### **Misal**:

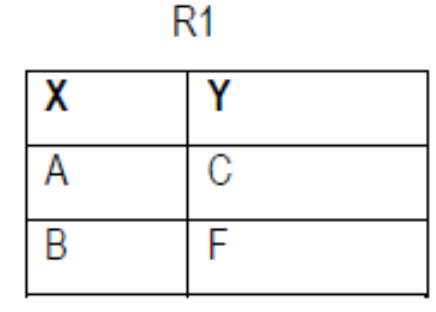

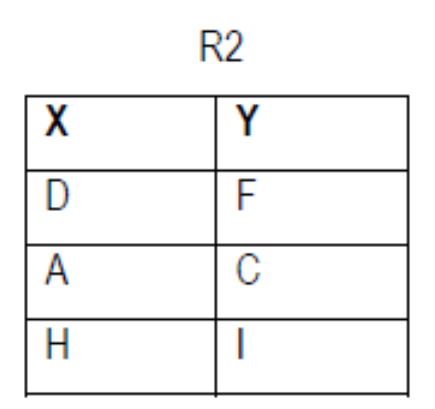

Maka :

 $R1 \cap R2$  adalah:

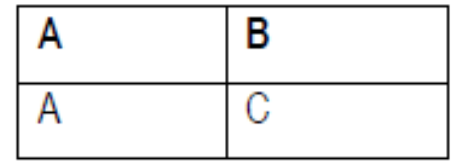

## Operasi Set-Intersection ( $\bigcap$ ) – (3)

### Contoh

- 1. Query : Tampilkan nid (dari relasi Dosen) Setintersection dari nid (dari relasi Mengajar).
- 2. Aljabar relasional:

**π nid (Dosen)** ∩ **nid (Mengajar)**

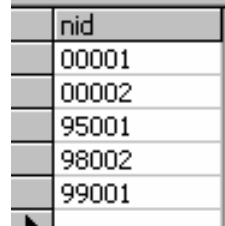

## Operasi Tetha-Join (θ)/Equi-Join(Σ)

 **Theta-join (θ) dan equi-join ( )** adalah operasi untuk menggabungkan operasi selection dan cartesian-product dengan suatu kriteria.

## Operasi Tetha-Join (θ)/Equi-Join(⊠) - (2)

### Contoh

- 1. Query : Tampilkan seluruh data yang ada pada relasi Matakuliah dan relasi Mengajar.
- 2. Aljabar relasional:

**Matakuliah Mengajar.kdmk=Matakuliah.kdmk Mengajar**

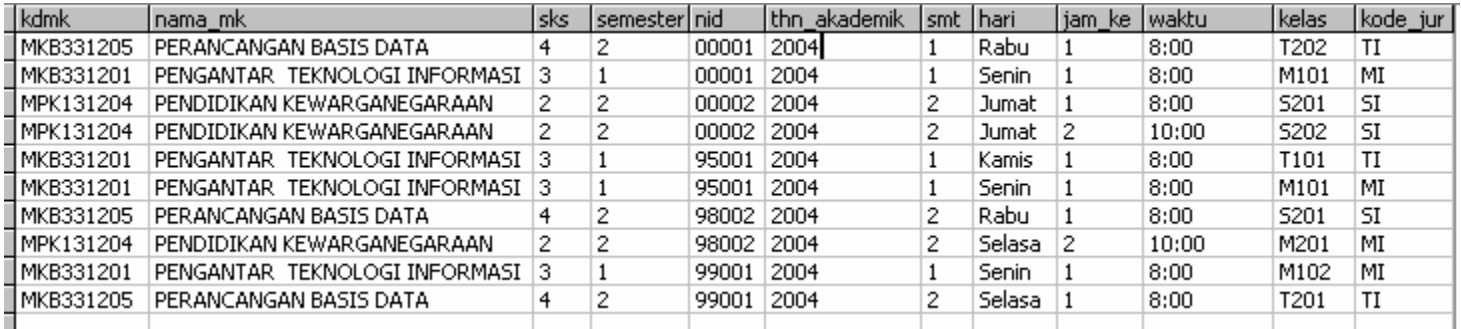

### Operasi Natural Join(⊠)

**Natural-join**  $(\mathbb{X})$  sama seperti operasi tethajoin/equi-join adalah operasi untuk menggabungkan operasi selection dan cartesian-product dengan suatu kriteria pada kolom yang sama.

### Operasi Natural Join(M)

### Contoh

- 1. Query : Tampilkan seluruh data yang ada pada relasi Matakuliah dan relasi Mengajar.
- 2. Aljabar relasional:

**Matakuliah Mengajar.kdmk=Matakuliah.kdmk Mengajar**

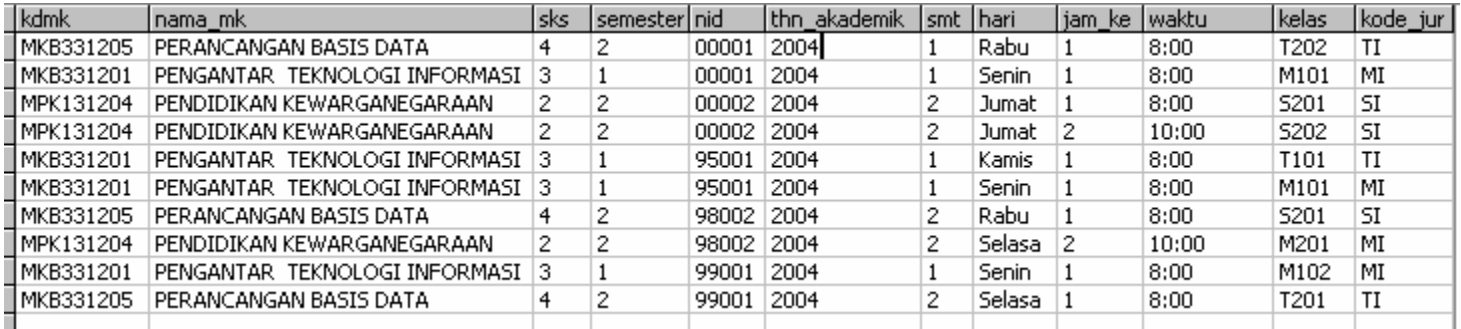

### Operasi Outer Join (E)

- **Outer-join** adalah operasi untuk menggabungkan operasi selection dan cartesian-product dengan suatu kriteria pada kolom yang sama.
- Contoh :
- 1. Query : Tampilkan nid\_nama\_d (dari relasi Dosen) dan thn\_akademik,smt,hari,jam\_ke,waktu (dari relasi Mengajar) dengan outer join, artinya adalah pada kolom nid,nama\_d pada relasi Dosen akan ditampilkan walaupun dosen tersebut tidak melakukan transaksi mengajar.

### Operasi Outer Join (E) – (2)

2. Aljabar relasional: **π nid,nama\_d (Dosen) π thn\_akademik,smt,hari,jam\_ke,waktu (Mengajar)**

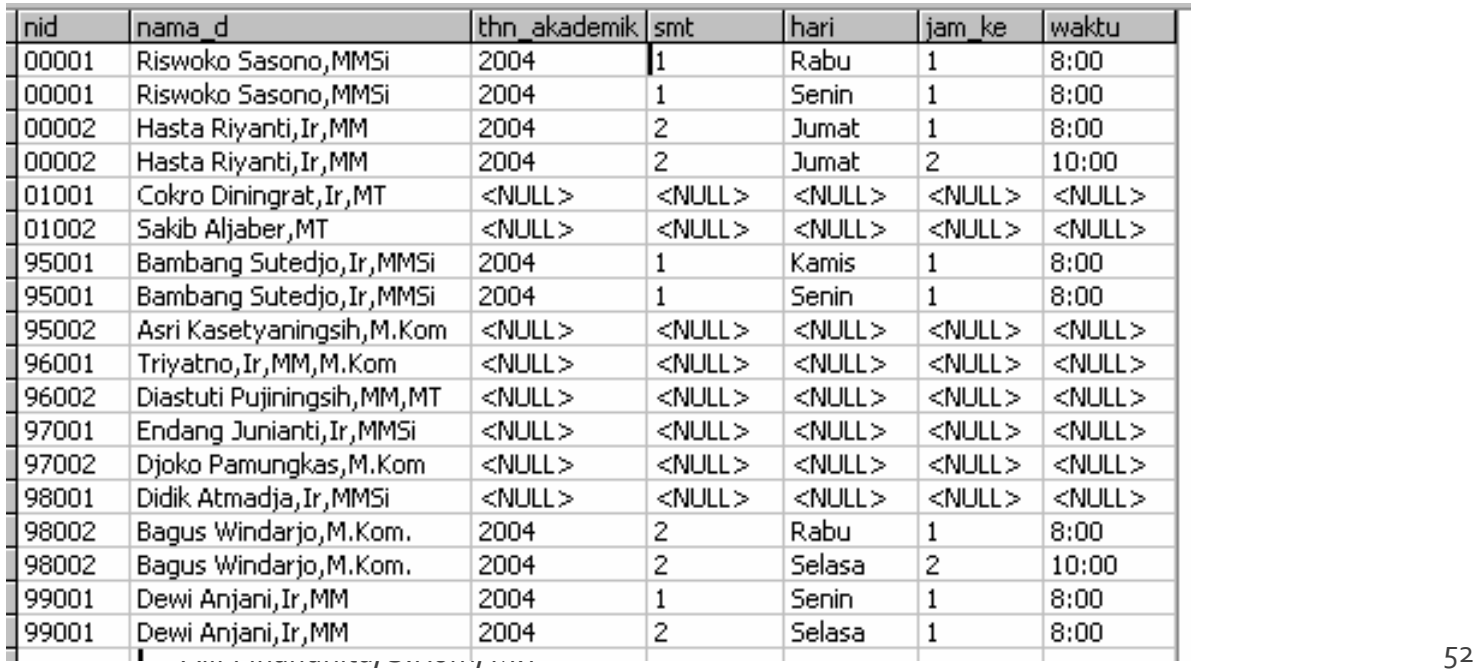

## **Operasi Division ( ÷ )**

- **Division ( ÷ )** adalah operasi yang banyak digunakan dalam query yang mencakup frase "setiap" atau "untuk semua", operasi ini juga merupakan pembagian atas tuple – tuple dari dua relasi.
- Contoh :
- 1. Query : Tampilkan nid,hari, waktu (dari relasi Mengajar) dan nid (dari relasi Dosen) dimana dosen yang jenis kelaminnya 'Pria' dan lakukan devision pada kedua relasi tersebut.

## **Operasi Division (**  $\div$  **) – (2)**

2. Aljabar relasional:

**π nid,hari,waktu (Mengajar) ) ÷ ( π nid (σ jkelamin='Pria' (Dosen) ))**

- 3. Hasilnya adalah :
	- **π nid,hari,waktu (Mengajar) π nid (σ jkelamin='Pria' (Dosen)**

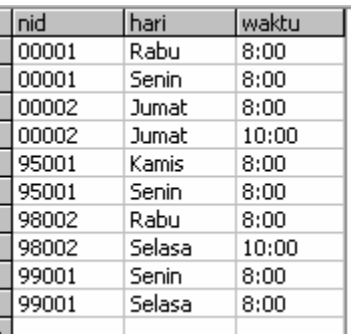

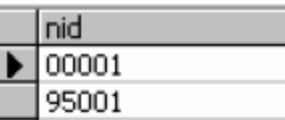

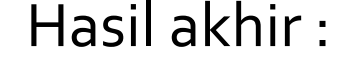

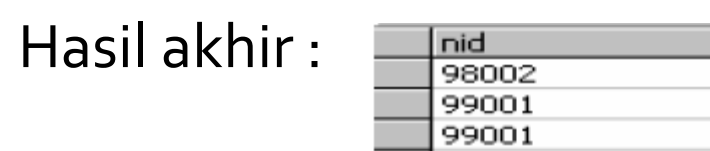